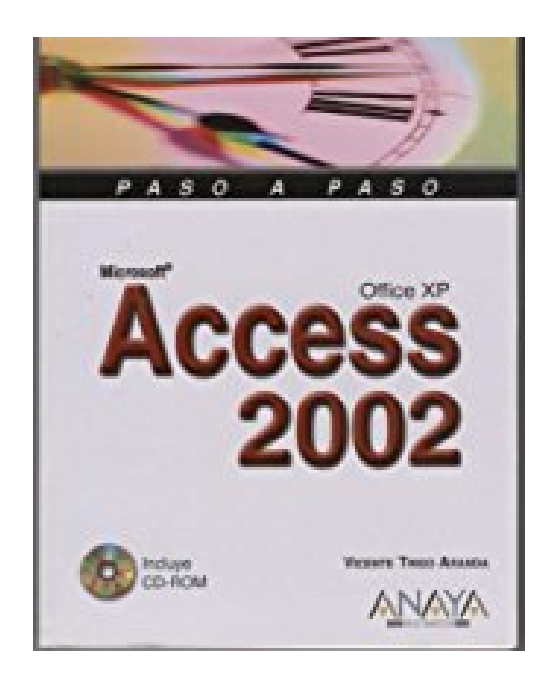

## **Microsoft Access 2002 Office XP - Paso a Paso Con CD ROM (Paso a Paso / Step-By-Step)**

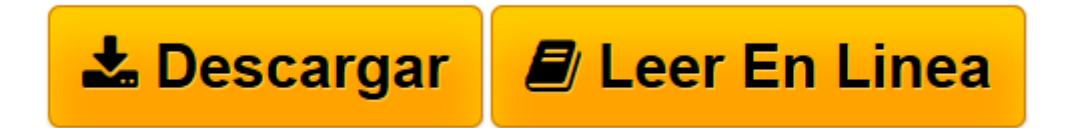

[Click here](http://bookspoes.club/es/read.php?id=8441512752&src=fbs) if your download doesn"t start automatically

## **Microsoft Access 2002 Office XP - Paso a Paso Con CD ROM (Paso a Paso / Step-By-Step)**

Vicente Trigo Aranda

**Microsoft Access 2002 Office XP - Paso a Paso Con CD ROM (Paso a Paso / Step-By-Step)** Vicente Trigo Aranda

Rare book: Price in USD

**[Descargar](http://bookspoes.club/es/read.php?id=8441512752&src=fbs)** [Microsoft Access 2002 Office XP - Paso a Paso Con ...pdf](http://bookspoes.club/es/read.php?id=8441512752&src=fbs)

**[Leer en línea](http://bookspoes.club/es/read.php?id=8441512752&src=fbs)** [Microsoft Access 2002 Office XP - Paso a Paso Co ...pdf](http://bookspoes.club/es/read.php?id=8441512752&src=fbs)

## **Descargar y leer en línea Microsoft Access 2002 Office XP - Paso a Paso Con CD ROM (Paso a Paso / Step-By-Step) Vicente Trigo Aranda**

384 pages

Download and Read Online Microsoft Access 2002 Office XP - Paso a Paso Con CD ROM (Paso a Paso / Step-By-Step) Vicente Trigo Aranda #N8E92YXJ3WF

Leer Microsoft Access 2002 Office XP - Paso a Paso Con CD ROM (Paso a Paso / Step-By-Step) by Vicente Trigo Aranda para ebook en líneaMicrosoft Access 2002 Office XP - Paso a Paso Con CD ROM (Paso a Paso / Step-By-Step) by Vicente Trigo Aranda Descarga gratuita de PDF, libros de audio, libros para leer, buenos libros para leer, libros baratos, libros buenos, libros en línea, libros en línea, reseñas de libros epub, leer libros en línea, libros para leer en línea, biblioteca en línea, greatbooks para leer, PDF Mejores libros para leer, libros superiores para leer libros Microsoft Access 2002 Office XP - Paso a Paso Con CD ROM (Paso a Paso / Step-By-Step) by Vicente Trigo Aranda para leer en línea.Online Microsoft Access 2002 Office XP - Paso a Paso Con CD ROM (Paso a Paso / Step-By-Step) by Vicente Trigo Aranda ebook PDF descargarMicrosoft Access 2002 Office XP - Paso a Paso Con CD ROM (Paso a Paso / Step-By-Step) by Vicente Trigo Aranda DocMicrosoft Access 2002 Office XP - Paso a Paso Con CD ROM (Paso a Paso / Step-By-Step) by Vicente Trigo Aranda MobipocketMicrosoft Access 2002 Office XP - Paso a Paso Con CD ROM (Paso a Paso / Step-By-Step) by Vicente Trigo Aranda EPub

## **N8E92YXJ3WFN8E92YXJ3WFN8E92YXJ3WF**